### CS 318 Principles of Operating Systems

### Fall 2018

### Lecture 15: File Systems

Ryan Huang

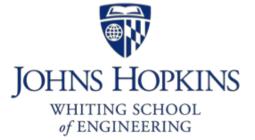

Slides adapted from David Mazières' lecture

### Midterm Results

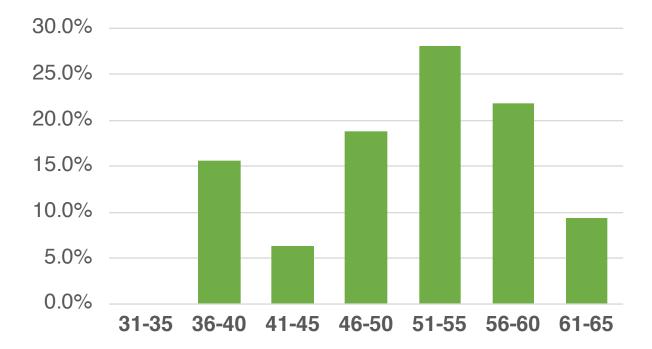

#### • Mean: 50.58, Max: 64, STD Dev: 7.72

- 318 section: mean 53; 418 section : mean 51.5; 618 section: mean 48.6

### Midterm Results

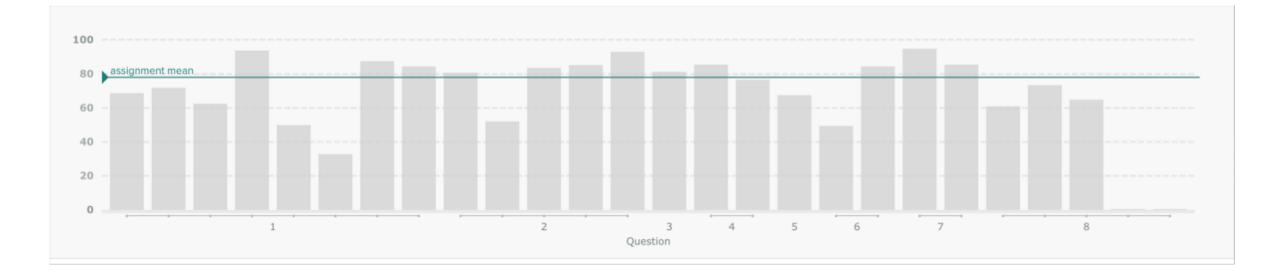

### Midterm

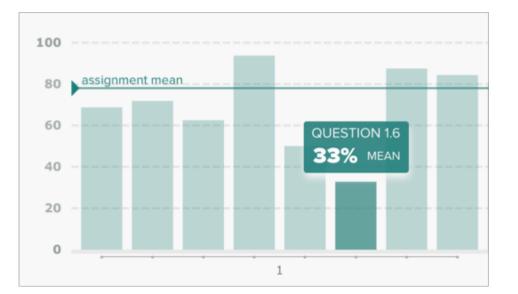

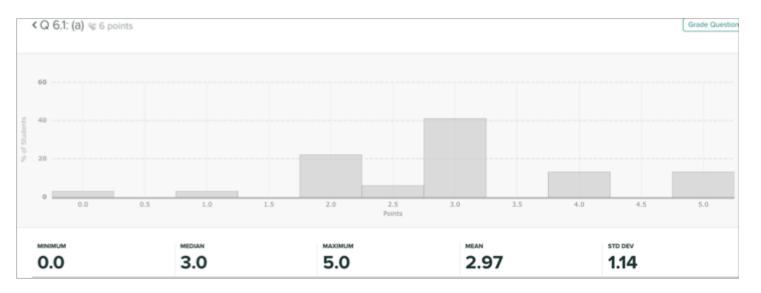

### Midterm Results

### Scheduling problem perhaps takes the most time

- But many get it mostly right (mean is 8/10 points)

### Synchronization problem is the toughest

- No one gets Q5, Q6 completely right

#### Some serious misconception

- E.g., syscall makes user-level threads faster (homework question)
- Checking value of Semaphores

#### Don't panic if you didn't do well on midterm

- Still a lot of chance to make up, e.g., do Lab 3 well, do the extra credits
- But do make sure you understand all the questions and answers now

### Recap: I/O & Disks

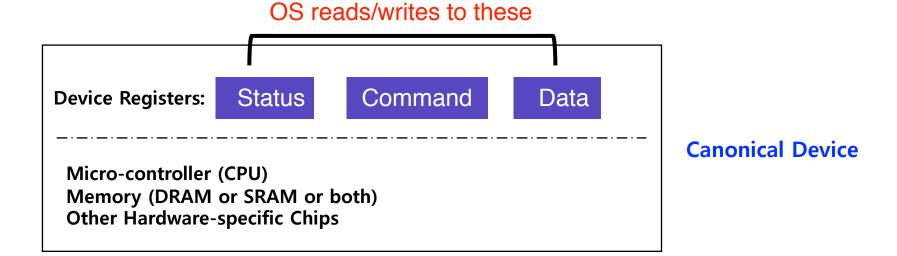

- Status checks: polling vs. interrupts
- Data: programmed I/O (PIO) vs. direct memory access (DMA)
- Control: special instructions vs. memory-mapped I/O

### Recap: I/O & Disks

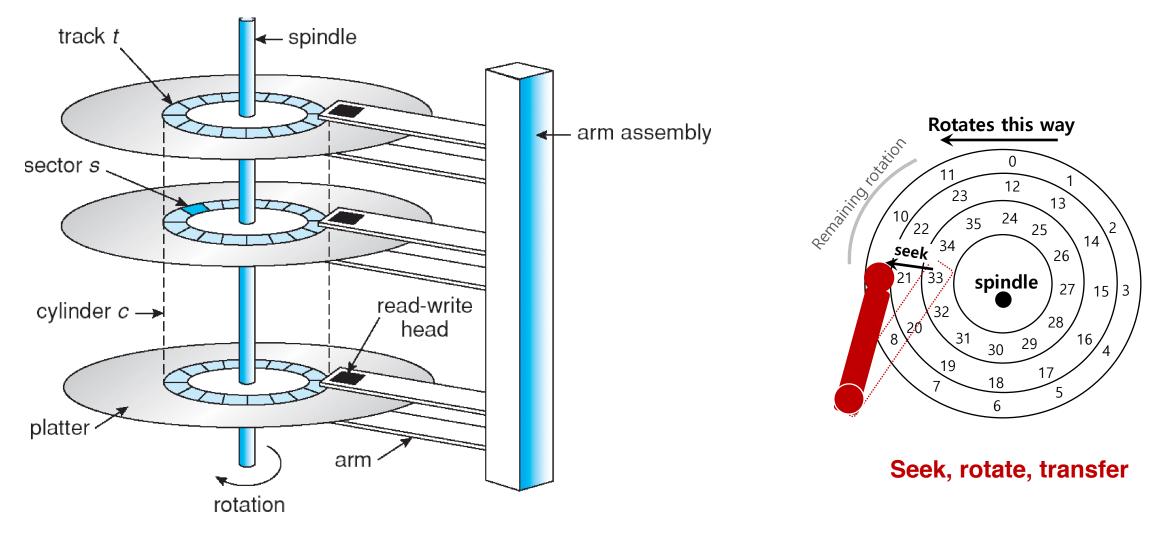

### File System Abstraction

### • File system specifics of which disk class it is using.

- Ex) It issues block read and write request to the generic block layer.

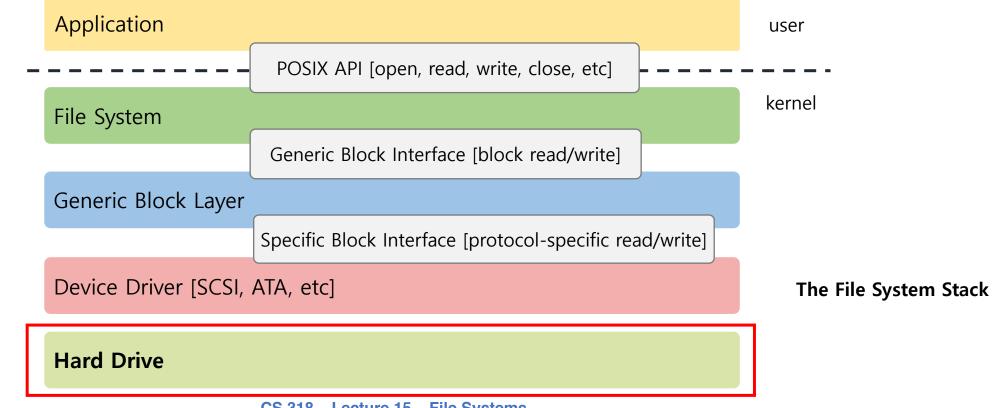

## File System Fun

### • File systems: traditionally hardest part of OS

- More papers on FSes than any other single topic

### Main tasks of file system:

- Don't go away (ever)
- Associate bytes with name (files)
- Associate names with each other (directories)
- Can implement file systems on disk, over network, in memory, in non-volatile ram (NVRAM), on tape, w/ paper.
- We'll focus on disk and generalize later

### • Today: files, directories, and a bit of performance

### Why disks are different

### Disk = First state we've seen that doesn't go away

- So: Where all important state ultimately resides

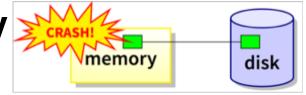

Slow (milliseconds access vs. nanoseconds for memory)

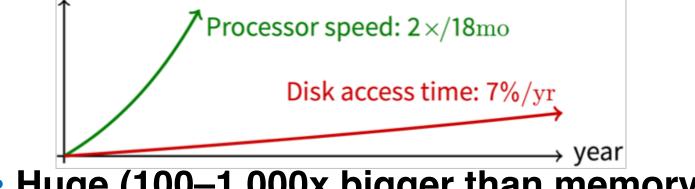

- Huge (100–1,000x bigger than memory)
  - How to organize large collection of ad hoc information?
  - File System: Hierarchical directories, Metadata, Search

# Disk vs. Memory

|                  | Disk         | MLC NAND<br>Flash | DRAM      |
|------------------|--------------|-------------------|-----------|
| Smallest write   | sector       | sector            | byte      |
| Atomic write     | sector       | sector            | byte/word |
| Random read      | 8 ms         | 3-10 µs           | 50 ns     |
| Random write     | 8 ms         | 9-11 µs*          | 50 ns     |
| Sequential read  | 100 MB/s     | 550–2500 MB/s     | > 1 GB/s  |
| Sequential write | 100 MB/s     | 520–1500 MB/s*    | > 1 GB/s  |
| Cost             | \$0.03/GB    | \$0.35/GB         | \$6/GiB   |
| Persistence      | Non-volatile | Non-volatile      | Volatile  |

\*: Flash write performance degrades over time

### **Disk Review**

#### Disk reads/writes in terms of sectors, not bytes

- Read/write single sector or adjacent groups

- How to write a single byte? "Read-modify-write"
  - Read in sector containing the byte
  - Modify that byte
  - Write entire sector back to disk
  - Key: if cached, don't need to read in
- Sector = unit of atomicity.
  - Sector write done completely, even if crash in middle (disk saves up enough momentum to complete)
- Larger atomic units have to be synthesized by OS

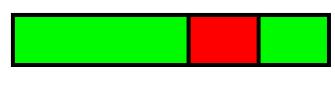

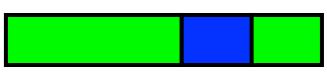

# Some Useful Trends (1)

### Disk bandwidth and cost/bit improving exponentially

- Similar to CPU speed, memory size, etc.

### Seek time and rotational delay improving very slowly

- Why? require moving physical object (disk arm)

### Disk accesses a huge system bottleneck & getting worse

- Bandwidth increase lets system (pre-)fetch large chunks for about the same cost as small chunk.
- Trade bandwidth for latency if you can get lots of related stuff.

# Some Useful Trends (2)

### Desktop memory size increasing faster than typical workloads

- More and more of workload fits in file cache
- Disk traffic changes: mostly writes and new data

### Memory and CPU resources increasing

- Use memory and CPU to make better decisions
- Complex prefetching to support more IO patterns
- Delay data placement decisions reduce random IO

### Files

#### • File: named bytes on disk

- data with some properties
- contents, size, owner, last read/write time, protection, etc.

### A file can also have a type

- Understood by the file system
  - Block, character, device, portal, link, etc.
- Understood by other parts of the OS or runtime libraries
  - Executable, dll, source, object, text, etc.

#### • A file's type can be encoded in its name or contents

- Windows encodes type in name
  - .com, .exe, .bat, .dll, .jpg, etc.
- Unix encodes type in contents
  - Magic numbers, initial characters (e.g., #! for shell scripts)

### **Basic File Operations**

#### Unix

- creat(name)
- open(name, how)
- read(fd, buf, len)
- write(fd, buf, len)
- sync(fd)
- seek(fd, pos)
- close(fd)
- unlink(name)

#### Windows

- CreateFile(name, CREATE)
- CreateFile(name, OPEN)
- ReadFile(handle, ...)
- WriteFile(handle, ...)
- FlushFileBuffers(handle, ...)
- SetFilePointer(handle, ...)
- CloseHandle(handle, ...)
- DeleteFile(name)
- CopyFile(name)
- MoveFile(name)

### Goal

- Want: operations to have as few disk accesses as possible & have minimal space overhead (group related things)
- What's hard about grouping blocks?
- Like page tables, file system metadata constructs mappings
  - Page table: map virtual page # to physical page #
  - File metadata: map byte offset to disk block address
  - Directory: map name to disk address or file #

# File Systems vs. Virtual Memory

### In both settings, want location transparency

- Application shouldn't care about particular disk blocks or physical memory locations

#### • In some ways, FS has easier job than than VM:

- CPU time to do FS mappings not a big deal (why?) → no TLB
- Page tables deal with sparse address spaces and random access, files often denser (0... filesize – 1), ~sequentially accessed

#### • In some ways, FS's problem is harder:

- Each layer of translation = potential disk access
- Space a huge premium! (But disk is huge?!?!)
  - Cache space never enough; amount of data you can get in one fetch never enough
- Range very extreme: Many files < 10 KB, some files GB

# Some Working Intuitions

### FS performance dominated by # of disk accesses

- Say each access costs ~10 milliseconds
- Touch the disk 100 times = 1 second
- Can do a billion ALU ops in same time!

#### Access cost dominated by movement, not transfer:

- 1 sector:  $5ms + 4ms + 5\mu s (\approx 512 B/(100 MB/s)) \approx 9ms$
- 50 sectors: 5ms + 4ms + .25ms = 9.25ms
- Can get 50x the data for only ~3% more overhead!

### Observations that might be helpful:

- All blocks in file tend to be used together, sequentially
- All files in a directory tend to be used together
- All names in a directory tend to be used together

### File Access Methods

#### Sequential access

- read bytes one at a time, in order
- by far the most common mode

#### Random access

- random access given block/byte number

#### Indexed access

- file system contains an index to a particular field of each record in a file
- reads specify a value for that field and the system finds the record via the index

#### Record access

- file is array of fixed- or variable-length records
- read/written sequentially or randomly by record #

### Problem: How to Track File's Data

### • Disk management:

- Need to keep track of where file contents are on disk
- Must be able to use this to map byte offset to disk block
- Structure tracking a file's sectors is called an index node or inode
- inodes must be stored on disk, too

### • Things to keep in mind while designing file structure:

- Most files are small
- Much of the disk is allocated to large files
- Many of the I/O operations are made to large files
- Want good sequential and good random access (what do these require?)

# Straw Man: Contiguous Allocation

#### • "Extent-based": allocate files like segmented memory

- When creating a file, make the user pre-specify its length and allocate all space at once
- Inode contents: location and size

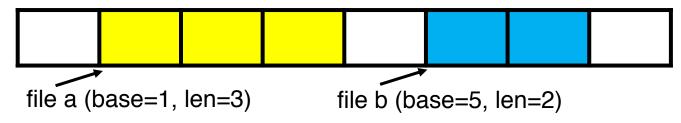

What happens if file c needs 2 sectors?

- Example: IBM OS/360
- Pros?
  - Simple, fast access, both sequential and random

### Cons? (Think of corresponding VM scheme)

- External fragmentation

# Straw Man #2: Linked Files

#### Basically a linked list on disk.

- Keep a linked list of all free blocks
- Inode contents: a pointer to file's first block
- In each block, keep a pointer to the next one

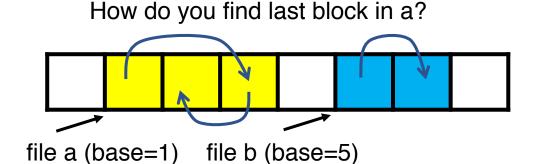

Examples (sort-of): Alto, TOPS-10, DOS FAT

#### Pros?

- Easy dynamic growth & sequential access, no fragmentation

#### Cons?

- Linked lists on disk a bad idea because of access times
- Random very slow (e.g., traverse whole file to find last block)
- Pointers take up room in block, skewing alignment

# Example: DOS FS (simplified)

 Linked files with key optimization: puts links in fixed-size "file allocation table" (FAT) rather than in the blocks.

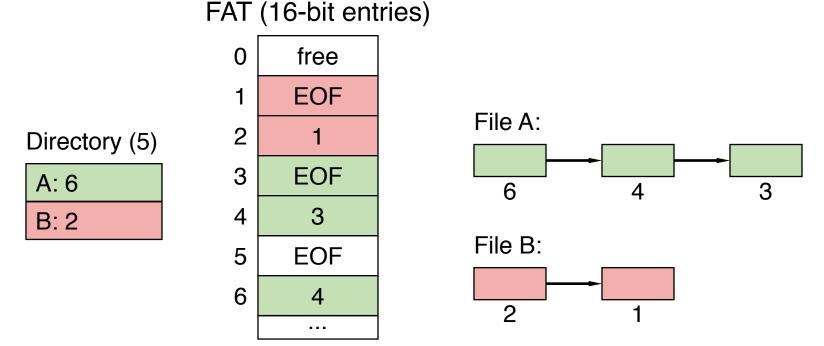

 Still do pointer chasing, but can cache entire FAT so can be cheap compared to disk access
11/1/18

### FAT Discussion

### • Entry size = 16 bits (initial FAT16 in MS-DOS 3.0)

- What's the maximum size of the FAT? 65,536 entries
- Given a 512 byte block, what's the maximum size of FS? 32MiB
- One solution: go to bigger blocks. Pros? Cons?

#### Space overhead of FAT is trivial:

- 2 bytes / 512 byte block =  $\sim 0.4\%$  (Compare to Unix)

#### Reliability: how to protect against errors?

- Create duplicate copies of FAT on disk
- State duplication a very common theme in reliability

FAT

### Bootstrapping: where is root directory?

- Fixed location on disk:

FAT (opt) Root dir

### Another Approach: Indexed Files

### Each file has an array holding all of its block pointers

- Just like a page table, so will have similar issues
- Max file size fixed by array's size (static or dynamic?)
- Allocate array to hold file's block pointers on file creation
- Allocate actual blocks on demand using free list

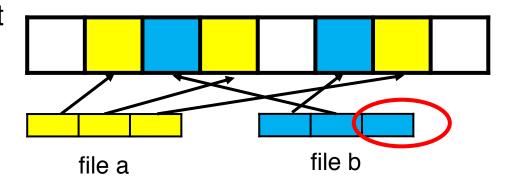

### Pros?

- Both sequential and random access easy

### Cons?

- Mapping table requires large chunk of contiguous space
- ...Same problem we were trying to solve initially

### Indexed Files

#### Issues same as in page tables

- Large possible file size = lots of unused entries
- Large actual size? table needs large contiguous disk chunk

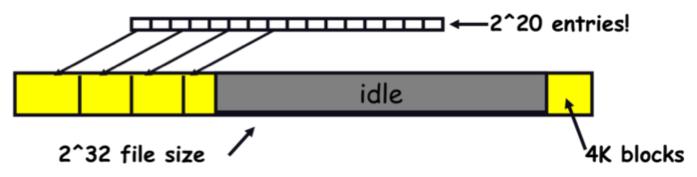

 Solve identically: small regions with index array, this array with another array, ... Downside?

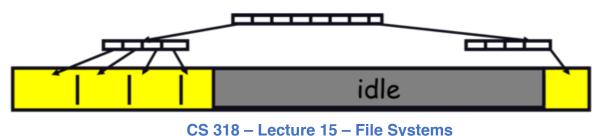

### Multi-level Indexed Files: Unix inodes

### inode = 15 block pointers + "stuff"

- first 12 are direct blocks: solve problem of first blocks access slow
- then single, double, and triple indirect block

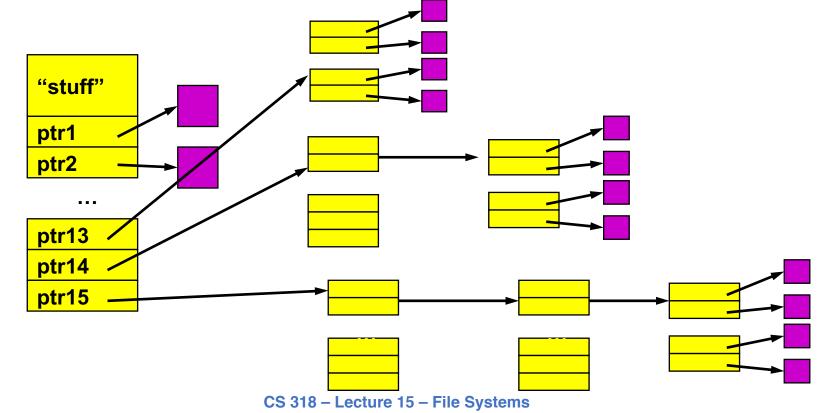

### More About inode

type (file or dir?) uid (owner) rwx (permissions) size (in bytes) blocks time (access) ctime (create) links\_count (# paths) addrs[N] (N data blocks)

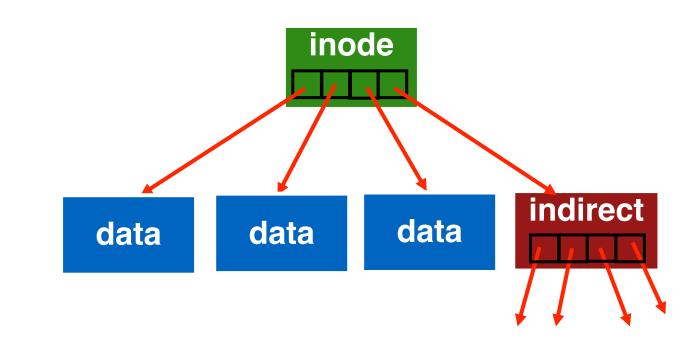

inode

### More About inodes

### inodes are stored in a fixed-size array

Inode array file blocks ...

- Size of array fixed when disk is initialized; can't be changed
- Lives in known location, originally at one side of disk:

- The index of an inode in the inode array called an i-number

- Internally, the OS refers to files by *i-number*
- When file is opened, inode brought in memory
- Written back when modified and file closed or time elapses

### More About inodes

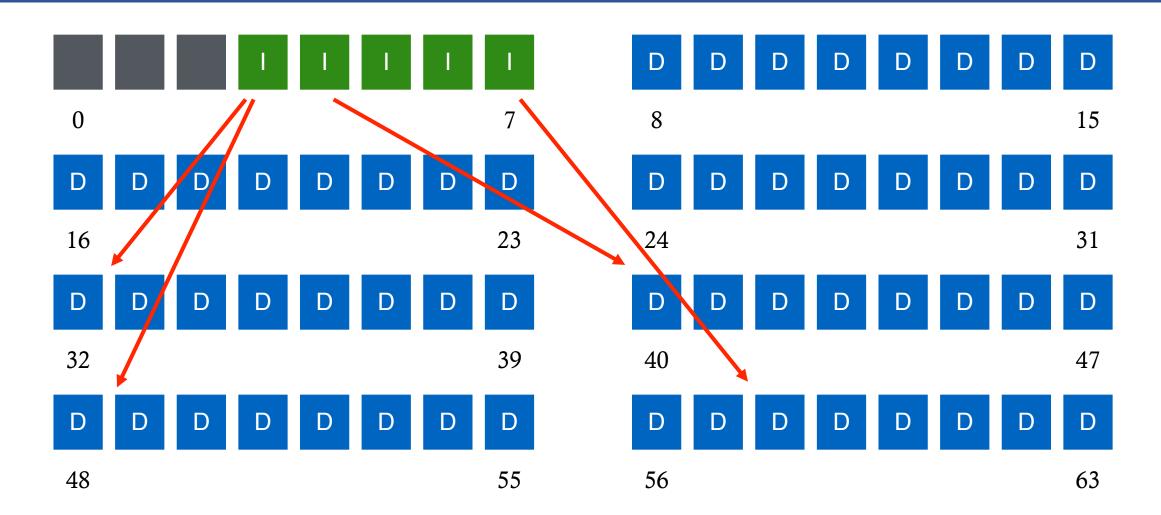

### Directories

#### • Problem:

"Spend all day generating data, come back the next morning, want to use it." – F. Corbato, on why files/dirs invented

### Approach 0: Users remember where on disk their files are

- E.g., like remembering your social security or bank account #

### • Yuck. People want human digestible names

- We use directories to map names to file blocks

#### Directories serve two purposes

- For users, they provide a structured way to organize files
- For FS, they provide a convenient naming interface that allows the separation of logical file organization from physical file placement on the disk

### **Basic Directory Operations**

#### Unix

- Directories implemented in files
  - Use file ops to create dirs
- C runtime library provides a higher-level

#### abstraction for reading directories

- opendir(name)
- readdir(DIR)
- seekdir(DIR)
- closedir(DIR)

#### Windows

- Explicit dir operations
  - CreateDirectory(name)
  - RemoveDirectory(name)
- Very different method for reading directory

#### entries

- FindFirstFile(pattern)
- FindNextFile()

## A Short History of Directories

#### Approach 1: Single directory for entire system

- Put directory at known location on disk
- Directory contains hname, inumberi pairs
- If one user uses a name, no one else can
- Many ancient personal computers work this way

### Approach 2: Single directory for each user

- Still clumsy, and Is on 10,000 files is a real pain

#### • Approach 3: Hierarchical name spaces

- Allow directory to map names to files or other dirs
- File system forms a tree (or graph, if links allowed)
- Large name spaces tend to be hierarchical (ip addresses, domain names, scoping in programming languages, etc.)

### **Hierarchical Directory**

### Used since CTSS (1960s)

- Unix picked up and used really nicely

### Directories stored on disk just like regular files

- Special inode type byte set to directory
- User's can read just like any other file
- Only special syscalls can write (why?)
- Inodes at fixed disk location
- File pointed to by the index may be another directory
- Makes FS into hierarchical tree

### Simple, plus speeding up file ops speeds up dir ops!

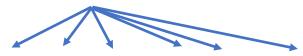

afs bin cdrom dev sbin tmp

awk chmod chown

<name,inode#>

<afs,1021> <tmp,1020> <bin,1022> <cdrom,4123> <dev,1001> <sbin,1011>

. . .

# Naming Magic

#### Bootstrapping: Where do you start looking?

- Root directory always inode #2 (0 and 1 historically reserved)

#### Special names:

- Root directory: "/"
- Current directory: "."
- Parent directory: "..."

#### Some special names are provided by shell, not FS:

- User's home directory: "~"
- Globbing: "foo.\*" expands to all files starting "foo."

 Using the given names, only need two operations to navigate the entire name space:

- cd name: move into (change context to) directory name
- Is: enumerate all names in current directory (context)

# Unix inodes and Path Search

### Unix inodes are not directories

- Inodes describe where on the disk the blocks for a file are placed
- Directories are files, so inodes also describe where the blocks for directories are placed on the disk

# Directory entries map file names to inodes

- To open "/one", use Master Block to find inode for "/" on disk
- Open "/", look for entry for "one"
- This entry gives the disk block number for the inode for "one"
- Read the inode for "one" into memory
- The inode says where first data block is on disk
- Read that block into memory to access the data in the file

# Unix Example: /a/b/c.c

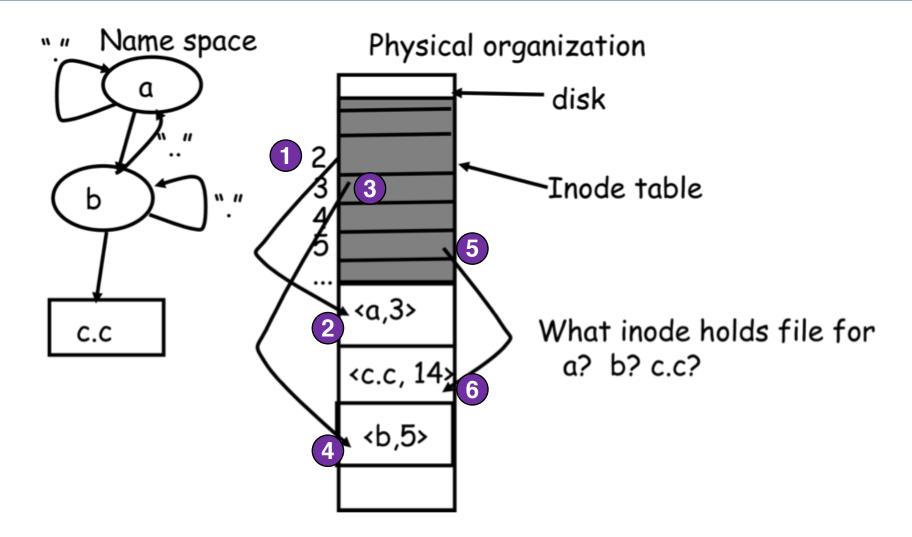

# Default Context: Working Directory

# Cumbersome to constantly specify full path names

- In Unix, each process has a "current working directory" (cwd)
- File names *not* beginning with "/" are assumed to be relative to cwd; otherwise translation happens as before

# Shells track a default list of active contexts

- A "search path" for programs you run
- Given a search path A:B:C, the shell will check in A, then B, then C
- Can escape using explicit paths: "./foo"

## Example of locality

# Hard and Soft Links (synonyms)

### More than one dir entry can refer to a given file

- Unix stores count of pointers ("hard links") to inode
- To make: "In foo bar" creates a synonym (bar) for file foo

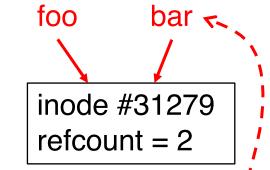

### Soft/symbolic links = synonyms for names

- Point to a file/dir name, but object can be deleted from underneath it (or never exist)
- Unix implements like directories: inode has special "symlink" bit set and contains name of link target "/bar" refcount =

barz -

# File Buffer Cache

- Applications exhibit significant locality for reading and writing files
- Idea: Cache file blocks in memory to capture locality
  - Called the file buffer cache
  - Cache is system wide, used and shared by all processes
  - Reading from the cache makes a disk perform like memory
  - Even a small cache can be very effective

### Issues

- The file buffer cache competes with VM (tradeoff here)
- Like VM, it has limited size
- Need replacement algorithms again (LRU usually used)

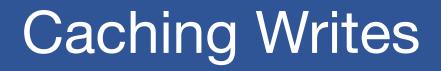

 On a write, some applications assume that data makes it through the buffer cache and onto the disk

- As a result, writes are often slow even with caching

### OSes typically do write back caching

- Maintain a queue of uncommitted blocks
- Periodically flush the queue to disk (30 second threshold)
- If blocks changed many times in 30 secs, only need one I/O
- If blocks deleted before 30 secs (e.g., /tmp), no I/Os needed

### Unreliable, but practical

- On a crash, all writes within last 30 secs are lost
- Modern OSes do this by default; too slow otherwise
- System calls (Unix: fsync) enable apps to force data to disk

# Read Ahead

### Many file systems implement "read ahead"

- FS predicts that the process will request next block
- FS goes ahead and requests it from the disk
- This can happen while the process is computing on previous block
  - Overlap I/O with execution
- When the process requests block, it will be in cache
- Compliments the disk cache, which also is doing read ahead

## For sequentially accessed files can be a big win

- Unless blocks for the file are scattered across the disk
- File systems try to prevent that, though (during allocation)

# File Sharing

### • File sharing has been around since timesharing

- Easy to do on a single machine
- PCs, workstations, and networks get us there (mostly)

# • File sharing is important for getting work done

- Basis for communication and synchronization

# Two key issues when sharing files

- Semantics of concurrent access
  - What happens when one process reads while another writes?
  - What happens when two processes open a file for writing?
  - What are we going to use to coordinate?
- Protection

# Protection

### File systems implement a protection system

- Who can access a file
- How they can access it

### More generally...

- Objects are "what", subjects are "who", actions are "how"
- A protection system dictates whether a given action performed by a given subject on a given object should be allowed
  - You can read and/or write your files, but others cannot
  - You can read "/etc/motd", but you cannot write it

# **Representing Protection**

### **Access Control Lists (ACL)**

 For each object, maintain a list of subjects and their permitted actions

# Capabilities

 For each subject, maintain a list of objects and their permitted actions

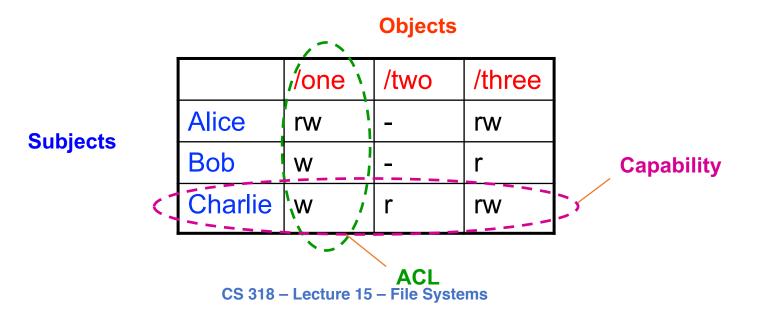

# ACLs and Capabilities

- Approaches differ only in how the table is represented
  - What approach does Unix use in the FS?
- Capabilities are easier to transfer
  - They are like keys, can handoff, does not depend on subject

## • In practice, ACLs are easier to manage

- Object-centric, easy to grant, revoke
- To revoke capabilities, have to keep track of all subjects that have the capability – a challenging problem

## ACLs have a problem when objects are heavily shared

- The ACLs become very large
- Use groups (e.g., Unix)

# Summary

#### • Files

- Operations, access methods

#### Directories

- Operations, using directories to do path searches

#### File System Layouts

- Unix inodes

#### File Buffer Cache

- Strategies for handling writes

#### Read Ahead

Sharing

#### Protection

- ACLs vs. capabilities

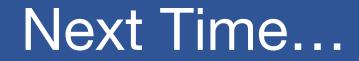

• Read Chapter 41, 42